## Dell Micro-USB Dongle For Data and Charging

User's Manual

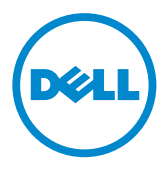

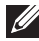

NOTE: A NOTE indicates important information that helps you make better use of your computer.

 $\wedge$  CAUTION: A CAUTION indicates potential damage to hardware or loss of data if instructions are not followed.

Copyright © 2014 Dell Inc. All rights reserved. This product is protected by U.S. and international copyright and intellectual property laws. Dell™ and the Dell logo are trademarks of Dell Inc. in the United States and/or other jurisdictions. All other marks and names mentioned herein may be trademarks of their respective companies.

## Introduction

The Dell Micro-USB dongle allows you to connect USB devices such as USB drives, external hard-drives, keyboards, mice, and so on, to your tablet. It also allows you to charge your tablet while USB devices are connected.

You can simultaneously connect multiple USB devices to the tablet using a USB hub. Depending upon the type and number of USB devices, you may need a powered USB hub.

**NOTE:** The dongle is USB 2.0-compliant.

## Connecting the Dongle

NOTE: Power cable and adapter are not shipped with the dongle. Use the power cable and adapter that shipped with your tablet.

- $\wedge$  CAUTION: Use only the power adapter designed for your tablet. Using unauthorized power adapters or cables may severely damage your tablet.
	- 1. Connect the dongle to the micro-USB port of your tablet.
	- 2. Connect the power adapter to the dongle.
	- 3. Connect a standard USB device or a USB hub to the dongle.

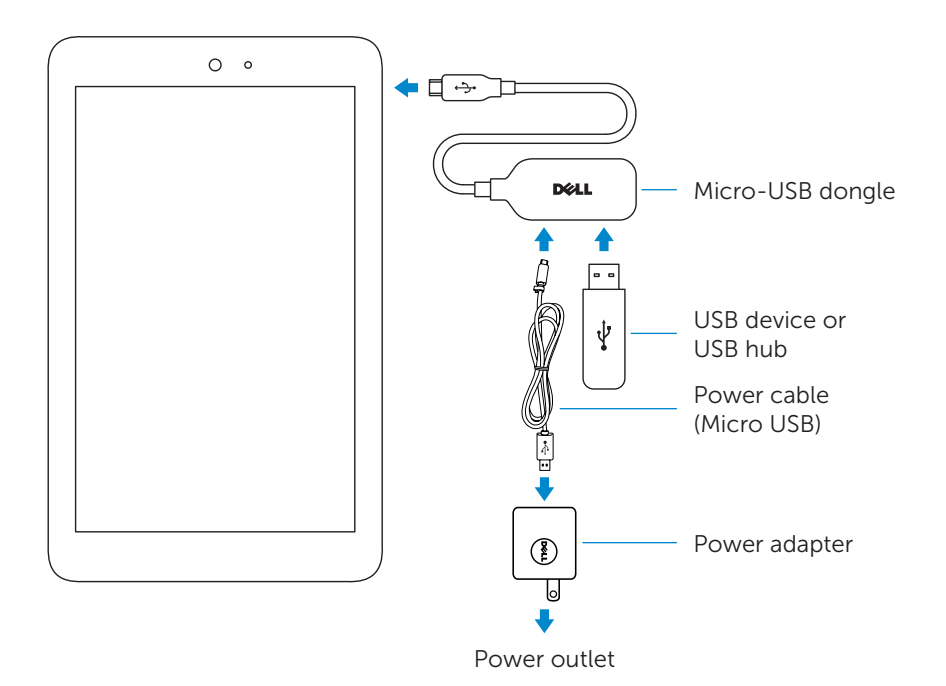

## Troubleshooting

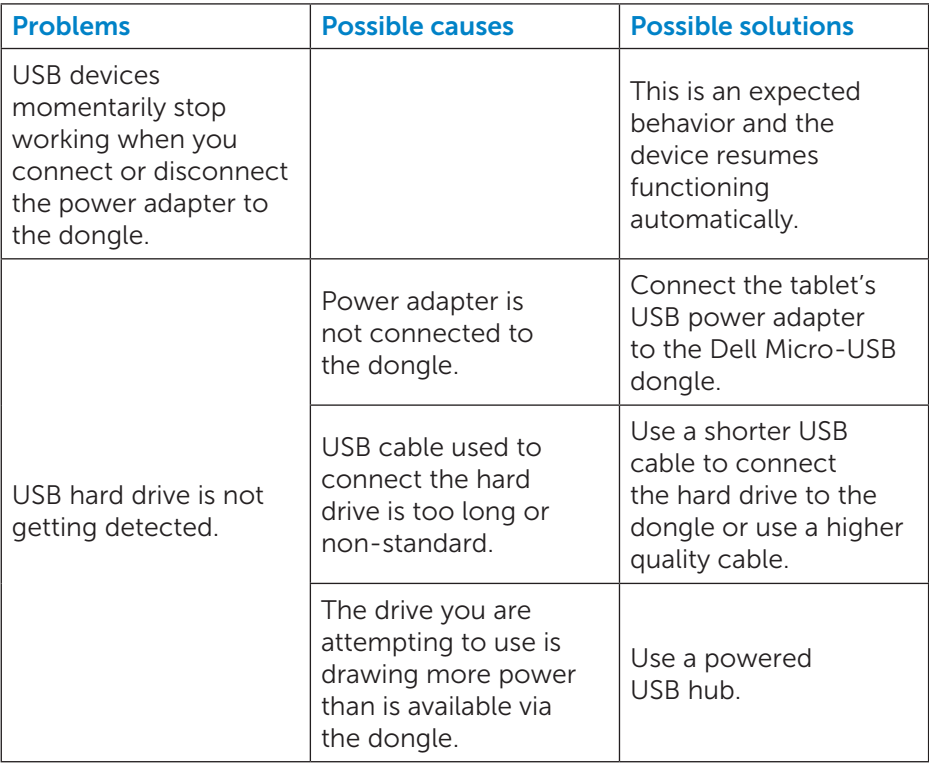

 $\triangle$  CAUTION: To avoid data loss, unmount or eject USB storage devices before disconnecting them from the dongle.